## **Option Sciences au lycée Mas de Tesse(1) de Montpellier**

Cet atelier coanimé par Sylvie Beaufort (S.P.C.), Bénédicte Hausberger (S.V.T.), Thomas Hausberger (IREM de Montpellier) et Jean-Pierre Richeton (Math.) a réuni 14 personnes.

(\*) Université de Clermont-Ferrand. (1) Aujourd'hui lycée Jules GUESDE. Un tour de table a permis de dégager les attentes des participants :

– Certains collègues pratiquant déjà l'option Sciences dans leur établissement étaient en demande d'échanges autour de l'organisation, des méthodes, du travail et plus généralement du fonctionnement de cette option.

– D'autres collègues souhaitant mettre en place cette option dans leur lycée mais rencontrant des réticences (voire des refus) de la part de leur chef d'établissement, de leurs IPR (notamment de Sciences Physiques) et/ou de leur Recteur étaient en demande d'informations sur les modalités d'ouverture et de fonctionnement de l'option.

– Deux collègues venant de lycées technologiques ayant des dispositifs spécifiques (math. + anglais ; TPE math.-techno. auquel pourrait s'ajouter SVT) venaient s'informer pour savoir quel pourrait-être pour eux l'intérêt d'ouvrir une option Sciences.

L'atelier a démarré par un rappel historique de la création de l'option Sciences au lycée Jean Monnet de Strasbourg dès 1997 et de son implantation dans l'académie de Montpellier où le rectorat en a fait l'un de ses « projets phares » dans le cadre de sa mission de promotion des sciences. Créée depuis la rentrée 2003/2004 elle connaît de fait un développement considérable, étant aujourd'hui proposée dans pas moins de 35 lycées de l'académie de Montpellier en tant qu'option de détermination.

A ensuite été présenté le fonctionnement de l'option Sciences à travers l'exemple du lycée Jules Guesde / Mas de Tesse (à Montpellier) en insistant tout particulièrement sur les points clés suivants :

– Nécessité de disposer d'un créneau de trois heures accolées par groupe d'option (16 à 18 élèves) sur lequel les trois enseignants sont libres afin de laisser une totale liberté d'organisation entre les trois disciplines.

– Cette option doit être reconnue comme une option de détermination (au même titre que MPI, SES, LVIH, …).

– Pas de programme ! S'il n'existe pas de programme pour cette option, on n'y fait pas n'importe quoi pour autant car il existe un texte de cadrage avec un cahier des charges rédigé par l'inspection pédagogique régionale qu'il est impératif de respecter pour la bonne réussite de cette option et aussi pour éviter qu'elle ne soit détournée de son but… Les contenus ne sont donc pas une finalité en soi, comme ils le sont dans l'enseignement de tronc commun, l'objectif principal de cette option étant de travailler sur la démarche scientifique. En privilégiant le temps accordé à la recherche et à la démarche d'investigation, les élèves seront bien entendu nécessairement confrontés à des contenus alors qu'à l'inverse une entrée par des contenus spécifiques n'assurerait pas de leur accorder le temps indispensable et incompressible à la recherche de problèmes.

L'atelier s'est poursuivi sous forme d'une discussion autour des questionnements des participants :

- Comment s'effectue le recrutement des élèves en option Sciences ? Les situations sont très diverses, par exemple :
	- Commission constituée des professeurs des trois matières qui examine les dossiers des élèves avec ou sans lettre de motivation.
- Choix des dossiers effectué uniquement par le chef d'établissement.
- Les critères les plus souvent retenus sont des dossiers de bon niveau et/ou des dossiers laissant transparaître la curiosité, l'autonomie, et un niveau scientifique correct.
- Quelles sont les répercussions sur les autres options ?

Il est souvent évoqué le risque d'un transfert d'élèves de l'option MPI vers l'option Sciences, mais en réalité ceci est peu souvent vérifié. Ce sont plutôt des élèves qui par défaut auraient choisi SES. Par contre, pour l'instant, les filles choisissent plus volontiers l'option Sciences que MPI ou ISI parmi les options scientifiques.

• Qu'en est-il des moyens techniques indispensables au fonctionnement de cette option ?

Parallèlement aux salles de travaux pratiques pour les S.V.T. et S.P.C., indispensables pour cette option, l'existence d'un laboratoire de mathématiques (c'est-à-dire d'une salle de classe équipée d'ordinateurs (10 au minimum) utilisée uniquement pour l'enseignement des mathématiques) et sa disponibilité pour l'option Sciences s'avère de plus en plus nécessaire. C'est à n'en pas douter un gage de réussite pour cette option, les trois matières étant ainsi perçues sur un même plan aussi bien par les élèves que par les collègues qui enseignent dans cette option.

• Quelles sont les retombées de l'option Sciences pour les élèves poursuivants des études scientifiques en Première S ou Terminale S ?

Malgré le manque de recul pour l'instant (à Montpellier l'option est ouverte depuis trois ans), on note une plus grande autonomie, une prise d'initiative plus fréquente chez les élèves ayant suivi l'option Sciences en classe de Seconde. Ces élèves en particulier osent plus facilement se lancer devant un problème ou une situation inconnue. Ce sont des élèves plus persévérants, qui n'hésitent pas à s'entraider, à s'impliquer dans des activités qui débordent du temps scolaire (club de math, club de sciences physiques, participation aux animations de la fête de la science, …).

• À noter : un fonctionnement de l'option très particulier à Perpignan où les collègues ont mis en place un système de tutorat des élèves de l'option Sciences par des étudiants de l'lUT (ceci se traduisant par la visite de TP dans les labos de l'lUT, des séances de TP communes, des conférences, …).

Pour terminer cet atelier, Thomas Hausberger a expliqué le rôle important que pouvaient jouer les IREM à la lumière du travail du groupe « Enseignement Scientifique » de l'IREM de Montpellier<sup>(2)</sup> :

http://www.irem.univ-montp2.fr/optionsciences/opsc1.html

Enfin, pour ne pas oublier que la création d'une « option Sciences » en classe de Seconde est au départ une des innovations et des revendications de l'APMEP, voici le lien sur le site national de l'APMEP :

<sup>(2)</sup> Voir également l'article paru dans le n° 65 de la revue REPÈRES d'octobre 2006 sous le titre : « L'option Sciences : un atout pour le dialogue entre disciplines » et les derniers numéros du Bulletin Vert.

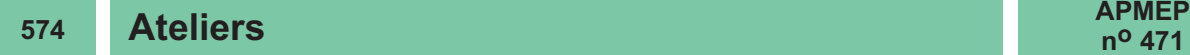

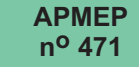

http://www.apmep.asso.fr/spip.php7rubriquel02 qui renvoie à d'autres liens et notamment la rubrique « Où parle-t-on de l'option Sciences ? » ·

http://www.apmep.asso.fr/spip.php?article330